## この操作はNG!dotCampus操作注意事項

dotCampusで次の操作はやめてください!

操作をすると、うまく課題が提出されなかったり、通信が途切れる など、不具合が生じる可能性があります。

1. 同じボタンを何度もクリックする

→一度クリックしたら焦らず少し待ってみよう

2. 通信が不安定になり何度も「更新」をする

→一度クリックしたら焦らず少し待ってみよう

3. ブラウザの戻るボタンをクリックする

→タスク内の「戻る」ボタンをクリックしよう

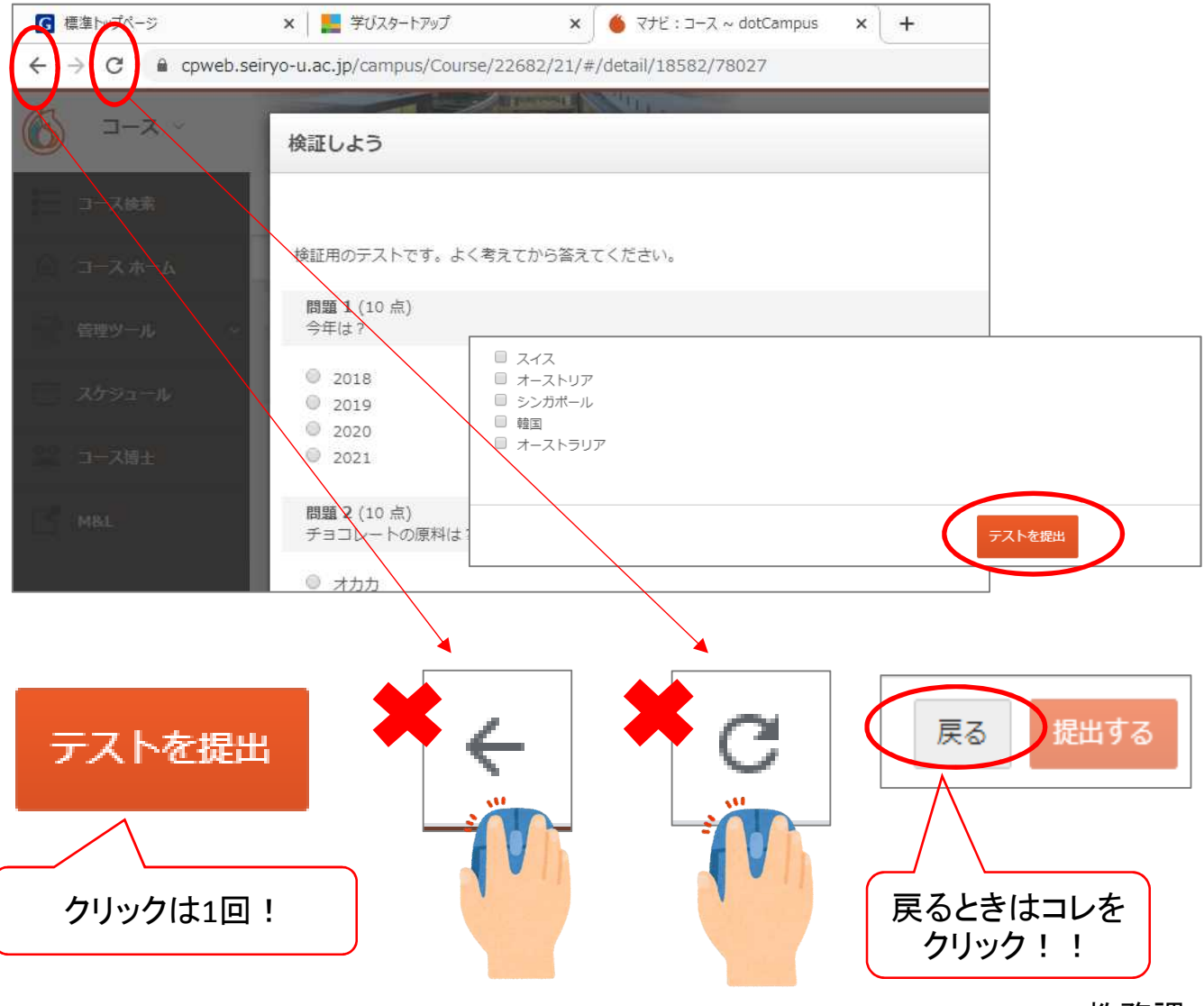